# **Django-XenForo Documentation** *Release 0.5*

**Chris Hasenpflug**

February 22, 2016

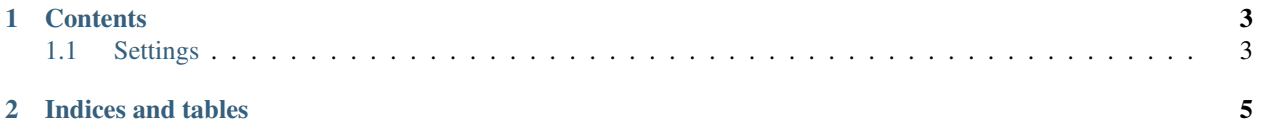

Integrate [Django](http://www.djangoproject.com/) with a [XenForo](http://xenforo.com/) forum installation.

### **Contents**

### <span id="page-6-2"></span><span id="page-6-1"></span><span id="page-6-0"></span>**1.1 Settings**

Django-XenForo has a number of settings that control its behavior. They've been given defaults that match a standard XenForo install. If you've altered your XenForo config, then you'll want to modify these as appropriate in your project's settings.py.

django.conf.settings.**COOKIE\_PREFIX**

Default 'xf<sup>'</sup>

Type String

The prefix of the XenForo cookie.

This is used by middleware.XFSessionMiddleware to fetch the user's session cookie.

django.conf.settings.**DATABASE**

Default 'default'

Type String

The [DATABASES](http://django.readthedocs.org/en/latest/ref/settings.html#std:setting-DATABASES) connection to use for querying the XenForo database.

django.conf.settings.**IP\_ADDRESS\_KEY**

Default 'HTTP\_X\_REAL\_IP'

Type String

The HTTP Header is looked at for IP address comparison in middleware. XFAuthenticationMiddleware.

django.conf.settings.**TABLE\_PREFIX**

Default 'xf\_'

Type String

The prefix for tables in the XenForo database.

Used throughout the app for querying against the XenForo database.

**CHAPTER 2**

**Indices and tables**

- <span id="page-8-0"></span>• genindex
- modindex
- search

#### Index

## C COOKIE\_PREFIX (in module django.conf.settings), [3](#page-6-2) D DATABASE (in module django.conf.settings), [3](#page-6-2) I IP\_ADDRESS\_KEY (in module django.conf.settings), [3](#page-6-2) T

TABLE\_PREFIX (in module django.conf.settings), [3](#page-6-2)